## 東京キャビネット 京都キャビネット Tokyo Cabinet Kyoto Cabinet

Katie Bambino Marcelo Martins CSCI2270

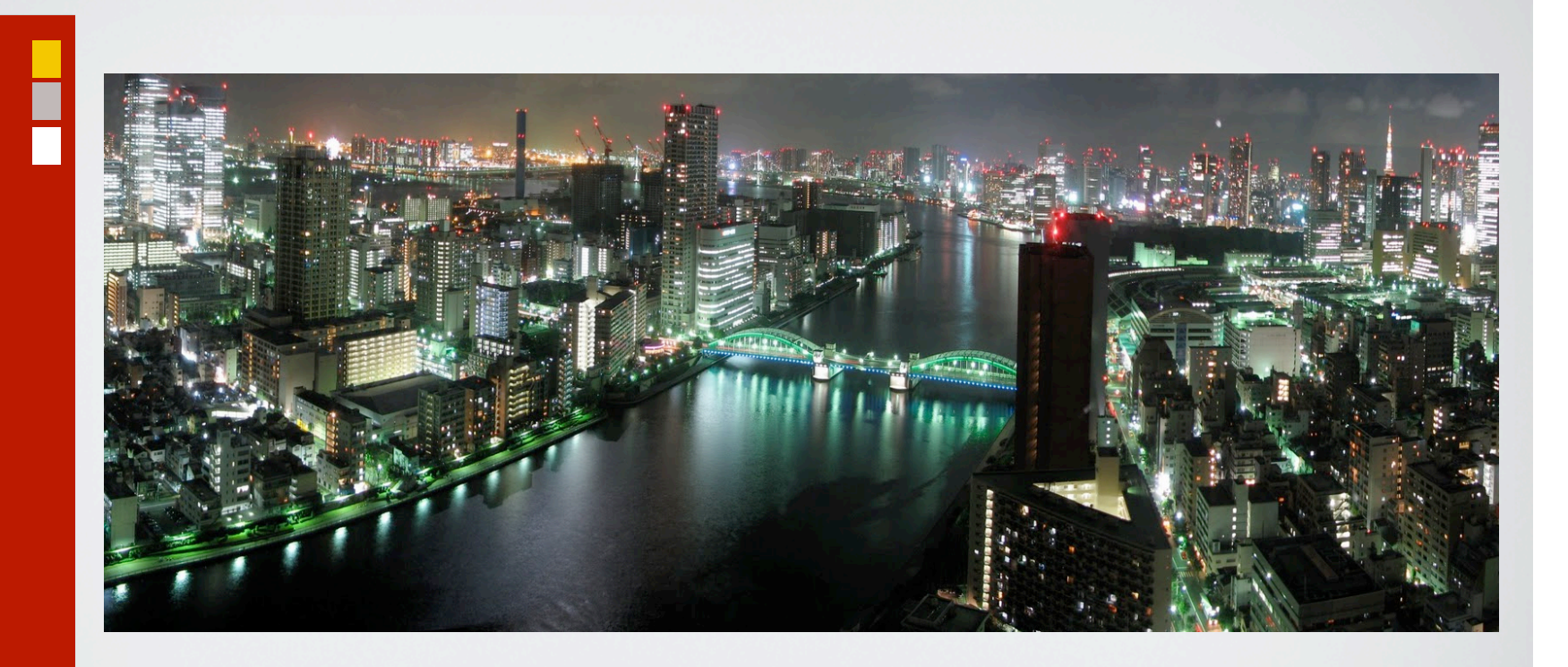

# Tokyo Cabinet

### Tokyo Family

- Tokyo Cabinet
	- Core DB library
- Tokyo Tyrant
	- Network accessible
- Tokyo Dystopia
	- Full Text Indexing/ **Search**
- Tokyo Promenade
	- CMS

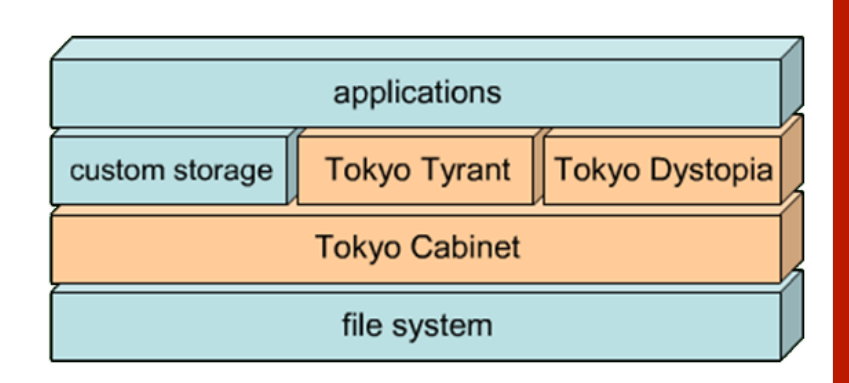

### Tokyo Cabinet

- Modern implementation of DBM
	- e.g., NDBM, GDBM, TDBM, CDB, Berkeley DB, QDBM
- Library for managing key/value-type store
- High performance, efficient use of space
- C99 and POSIX compatible
- 64-bit architecture support
- Database size limit is 8EB
- LGPL

### The High Points

- Multiple data storage options
	- Hash tables, B+-tree tables, fixed-length arrays
- Offers breadth of functionality
- Interfaces for several languages
	- Ruby, Java, Lua, and Perl

### **History**

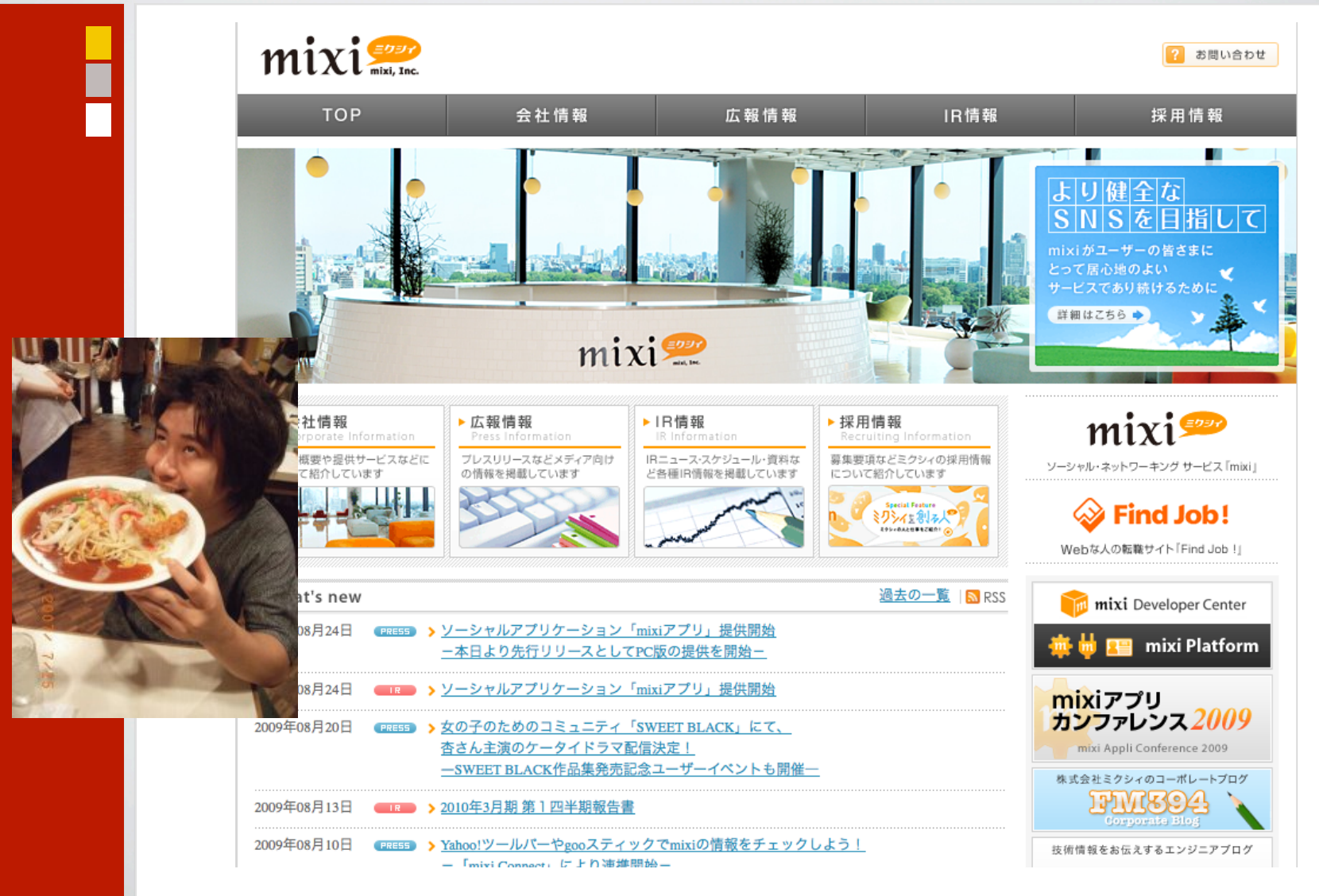

### **History**

- 2001: Development of Estraier using GDBM
- 2003: Development of QDBM, applied to Estraier
- 2004: Development of Hyper Estraier
- 2006: Joins Mixi.jp, production run of Hyper **Estraier**
- 2007: Tokyo Cabinet development
- 2008: Tokyo Tyrant and Tokyo Distopia development
- 2010: Leaves Mixi.jp, founds FAL Labs

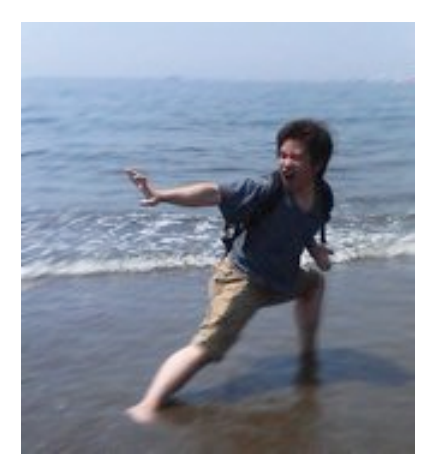

Releases Kyoto Cabinet

### Features

- High concurrency
	- Multi-thread safe
	- read/write locking by records
- High scalability
	- Hash and B+-tree structures  $= O(1)$  and  $O(log n)$
- **Transactions** 
	- Write ahead logging and shadow paging
	- ACID properties (atomicity and durability)
- Various APIs
	- On-memory list/hash/tree
	- File hash/B+ tree/array/table

### Data Storage Options – Hash Table

- Standard hash semantics
- Permits insert/lookup/ delete and traversal of keys
- Unordered
- Fast operations
- O(1) for retrieval, store and deletion
- Collision managed by separate chaining

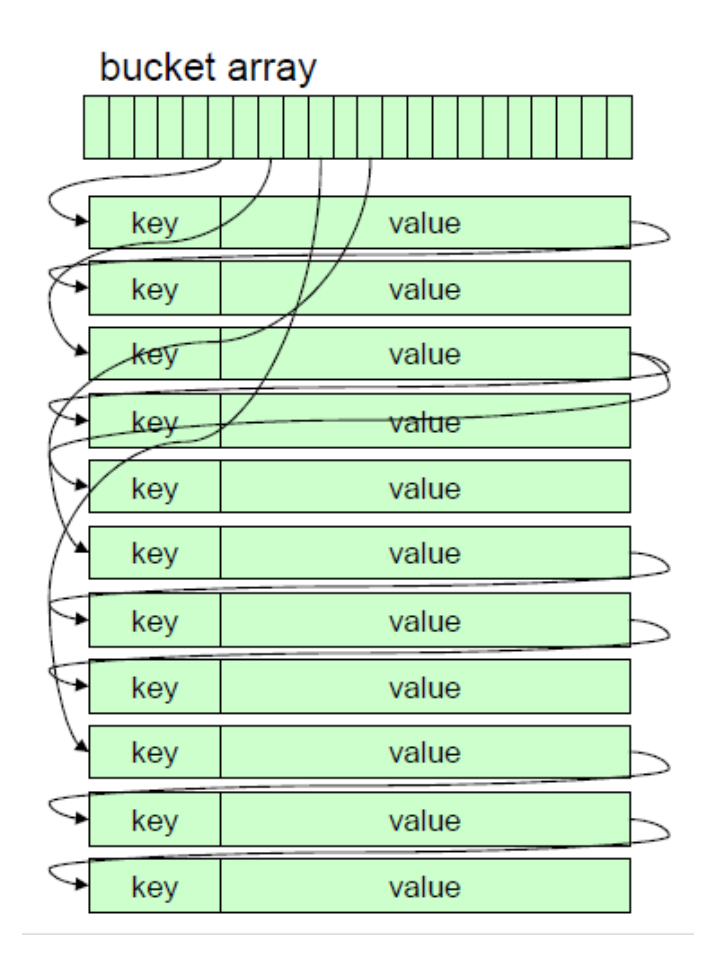

### Hash Table - Optimizations

- Chains are built from binary search trees
- Bucket array is mmap'ed
- Three modes for store:
	- Insert
	- Replace
	- Concatenate
- How to deal with fragmentation
	- Padding
	- Free block pool

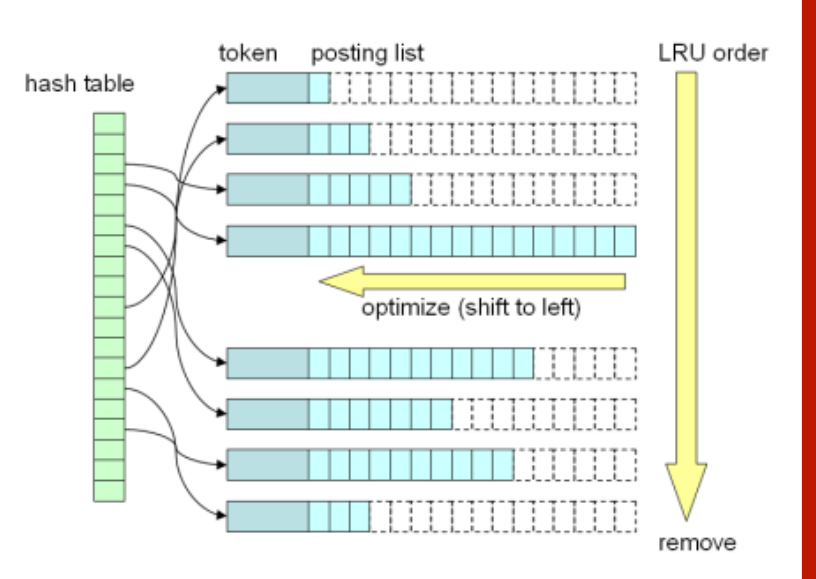

### Hash Table – Typical Use Cases

- Job/message queue
- Sub-index of relational database
- Dictionary of words
- Inverted index for full-text search
- Temporary storage for map-reduce
- Archive of many small files

### Hash Table – Tuning

- *bnum*  Specifies the number of elements to use in the bucket array.
- *rcnum*  Specifies the maximum number of records to be cached.

### Data Storage Options – B+ Tree

- Keys can be duplicated
- Records stored in order
- Same operations of HT, plus range queries
- Inserts are fast, but lookup is slower than HT
- More space-efficient than HT

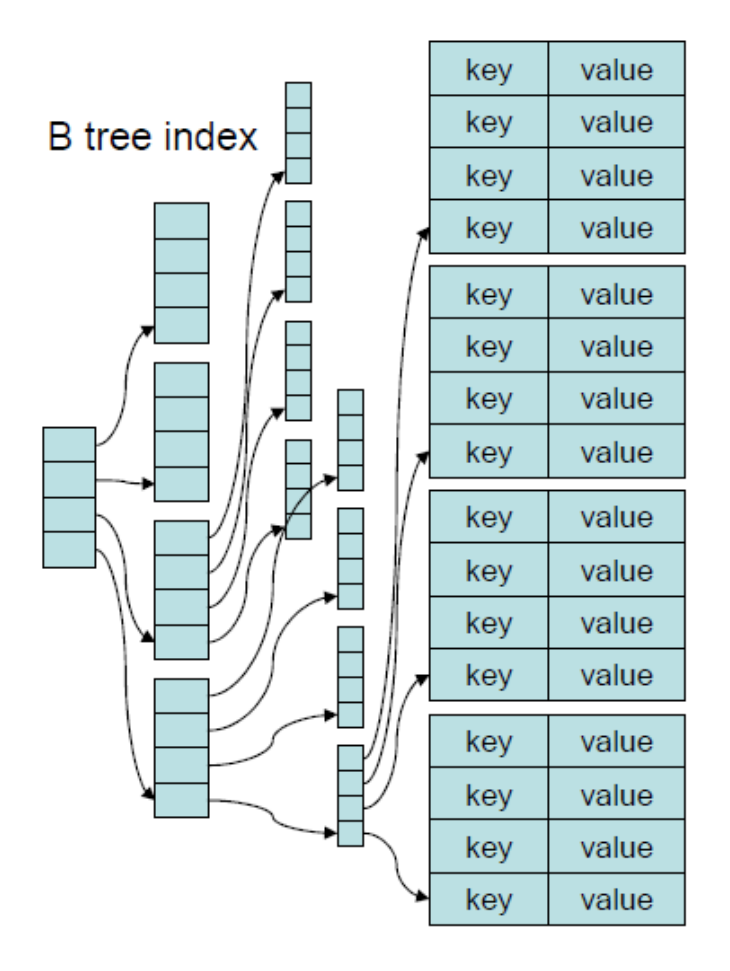

### B+ Tree Example

require
"rubygems" require
"tokyocabinet"

```
include
TokyoCabinet
```

```
bdb
=
BDB::new

#
B‐Tree
database;
keys
may
have
multiple
values

bdb.open("casket.bdb",
BDB::OWRITER
|
BDB::OCREAT)
```

```
#
store
records
in
the
database,
allowing
duplicates

bdb.putdup("key1",
"value1")

bdb.putdup("key1",
"value2")

bdb.put("key2",
"value3")

bdb.put("key3",
"value4")
```

```
#
retrieve
all
values

p
bdb.getlist("key1")

#
=>
["value1",
"value2"]
```

```
#
range
query,
find
all
matching
keys

p
bdb.range("key1",
true,
"key3",
true)
```
### B+ Tree - Optimizations

- Records are stored and arranged in nodes
- Sparse index for accessing nodes in memory
- Each leaf node is stored on disk as a hash table record
- Nodes can be compressed using ZLIB or BZIP2
	- Size can be reduced to about 25%

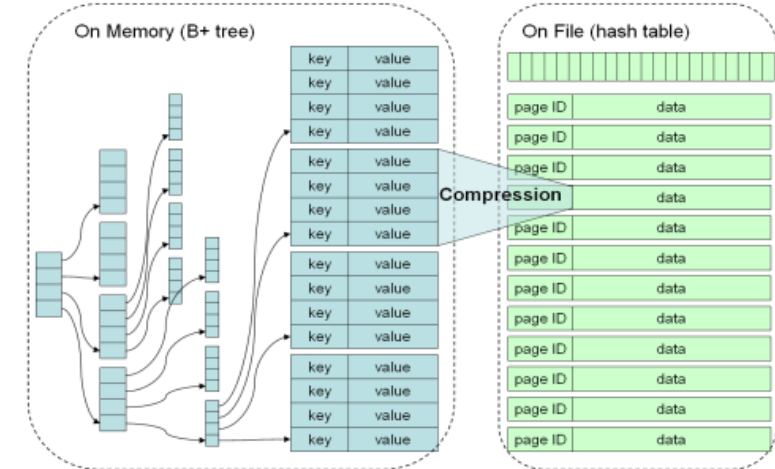

### B+ Tree – Typical Use Cases

- Session management for a web service
- User account database
- Document database
- **Access counter**
- Cache of CMS
- Graph/text mining

### B+ Tree – Tuning

- *bnum*  Specifies the number of elements to use in the bucket array.
- *cmpfunc*  Specifies the comparison function used to order B+Tree Databases.
- *lmemb (nmemb)* Specifies the number of members in each leaf (non-leaf) page.
- *lcnum (ncnum)* Specifies the maximum number of leaf (non-leaf) nodes to be cached.

### Data Storage Options – Fixed-Length Array

- Keyed by unique integers
- Fixed record size limited length for each value
- Fastest insert/lookup
- Uses mmap() to reduce file I/O overhead
	- Multiple processes share same memory space

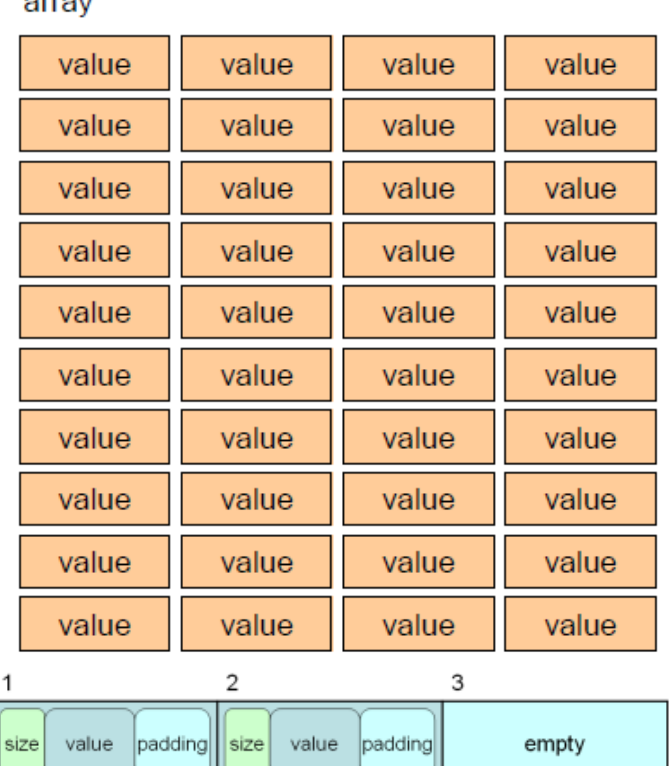

empty

empty

8

6

size

 $000000000$ 

value padding

**America** 

value padding

padding

size

value

### Fixed-Length Database – Tuning

- width Specifies the width of values (255 by default).
	- Anything beyond specified length will be silently discarded.
- *limsiz* Specifies the limit on database file size in bytes (268435456 by default).
	- Setting *width* = 1024 and *limsiz* = 1024 \* 4, will produce a database that holds only 4 keys.

### Data Storage Options – Table Database

- Built out of other table types
- Free form-schema, resembles documentoriented DB
- Permits sophisticated querying
- Arbitrary indexes on columns
- Slower, but easy to use

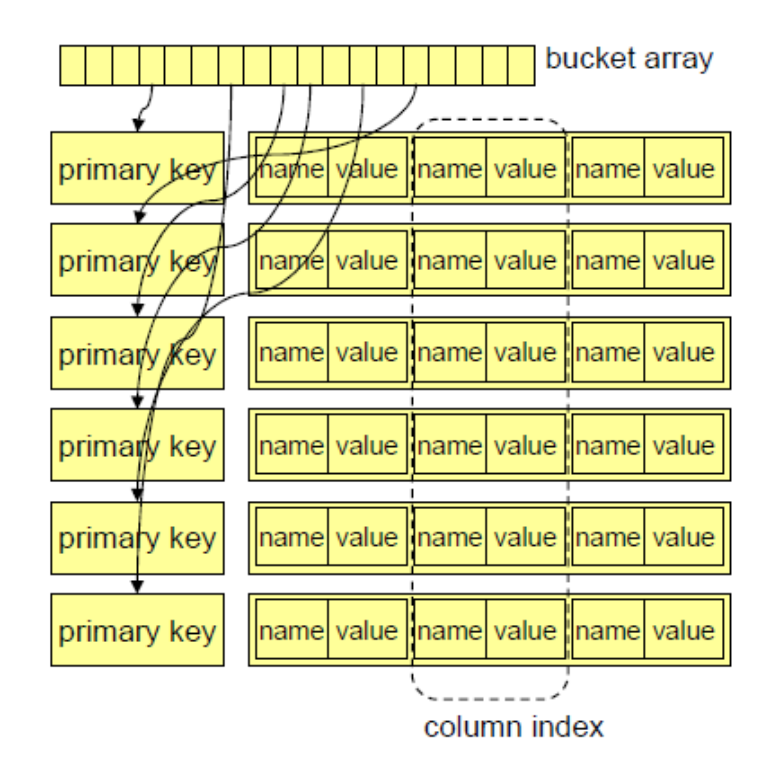

### Table DB Example

```
require
"rubygems"

require
"rufus/tokyo/cabinet/table"

t = Rufus::Tokyo::Table.new('table.tdb', :create, :write)
#
populate
table
with
arbitrary
data
(no
schema!)

t['pk0'] = { 'name' = } 'alfred', 'age' = } '22', 'sex' =' 'male' }t['pk1'] = \{ 'name' => 'bob', 'age' => '18' }t['pk2'] = { 'name' => 'charly', 'age' => '45', 'nickname' =>
    'charlie'
}

t['pk3'] = \{ 'name' => 'doug', 'age' => '77' \}t['pk4'] = \{ 'name' => 'ephrem', 'age' => '32' \}#
query
table
for
age
>=
32

p t.query \{ |q|

q.add_condition
'age',
:numge,
'32'

q.order_by
'age'

}

#
=>
[
{"name"=>"ephrem",
:pk=>"pk4",
"age"=>"32"},

#

{"name"=>"charly",
:pk=>"pk2",
"nickname"=>"charlie",

   "age"=>"45"},

#

{"name"=>"doug",
:pk=>"pk3",
"age"=>"77"}
]
```
### ACID Properties: Atomicity

- Transactions
- Isolation levels:
	- Serializable
	- Read uncommitted
- Locking granularity
	- Per record
		- Hash database
		- Fixed-length database
	- Per file
		- others

### ACID Properties: Durability

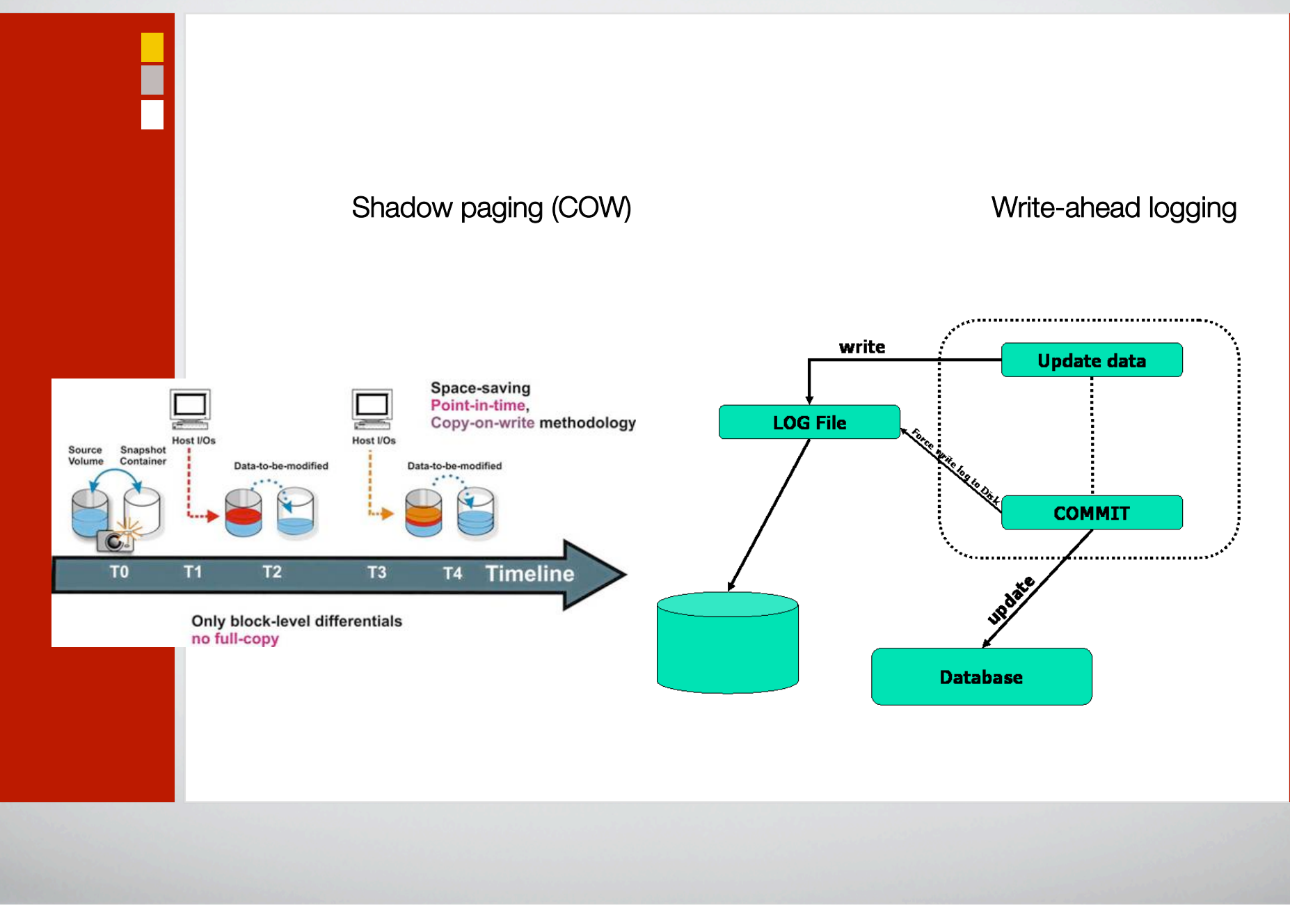

### Tokyo Tyrant

- Network interface for Tokyo Cabinet DB
- Turns TC into a database server
- Client/server model
- Multiple applications can access one database

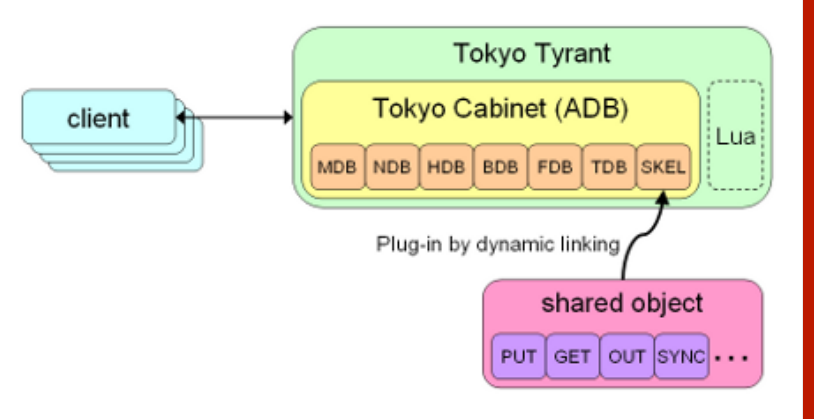

### **TT Features**

- High concurrency via thread pool
- Speaks three different protocols: binary, memcached, and HTTP
- Uses abstract API to converse with internal storage
- Embedded Lua scripts

### Replication I

### Master-slave(s) topology

- All participants must record the update log
- Each server must have a unique ID

#### master and slaves (load balancing)

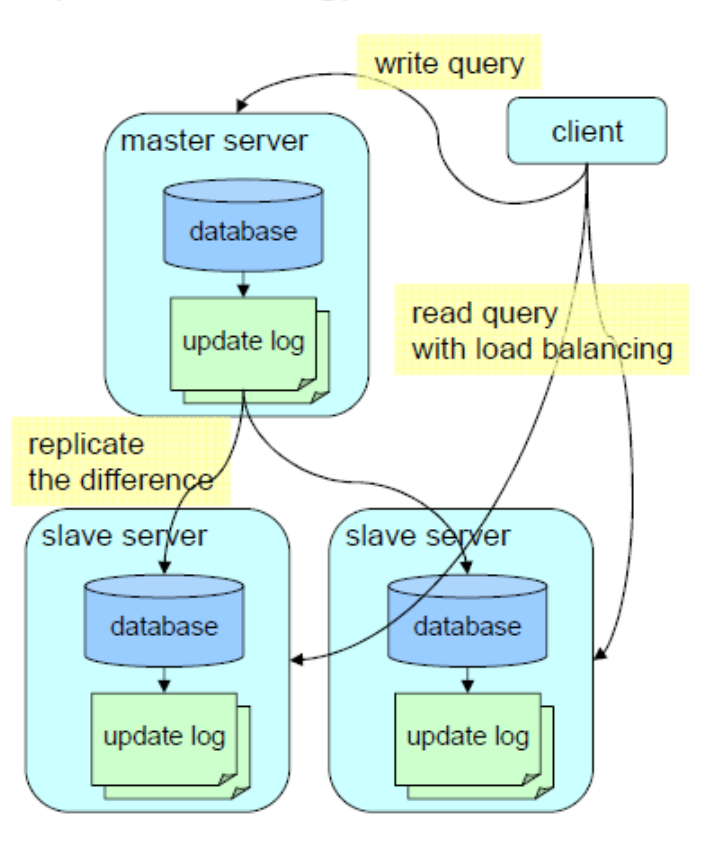

### Replication II

### Dual master

- Reciprocal replication
- May cause inconsistencies

#### dual master (fail over)

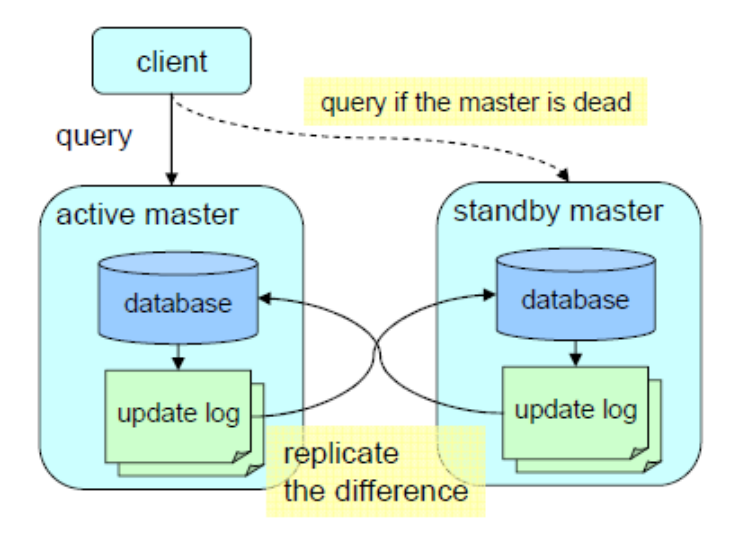

### Replication II

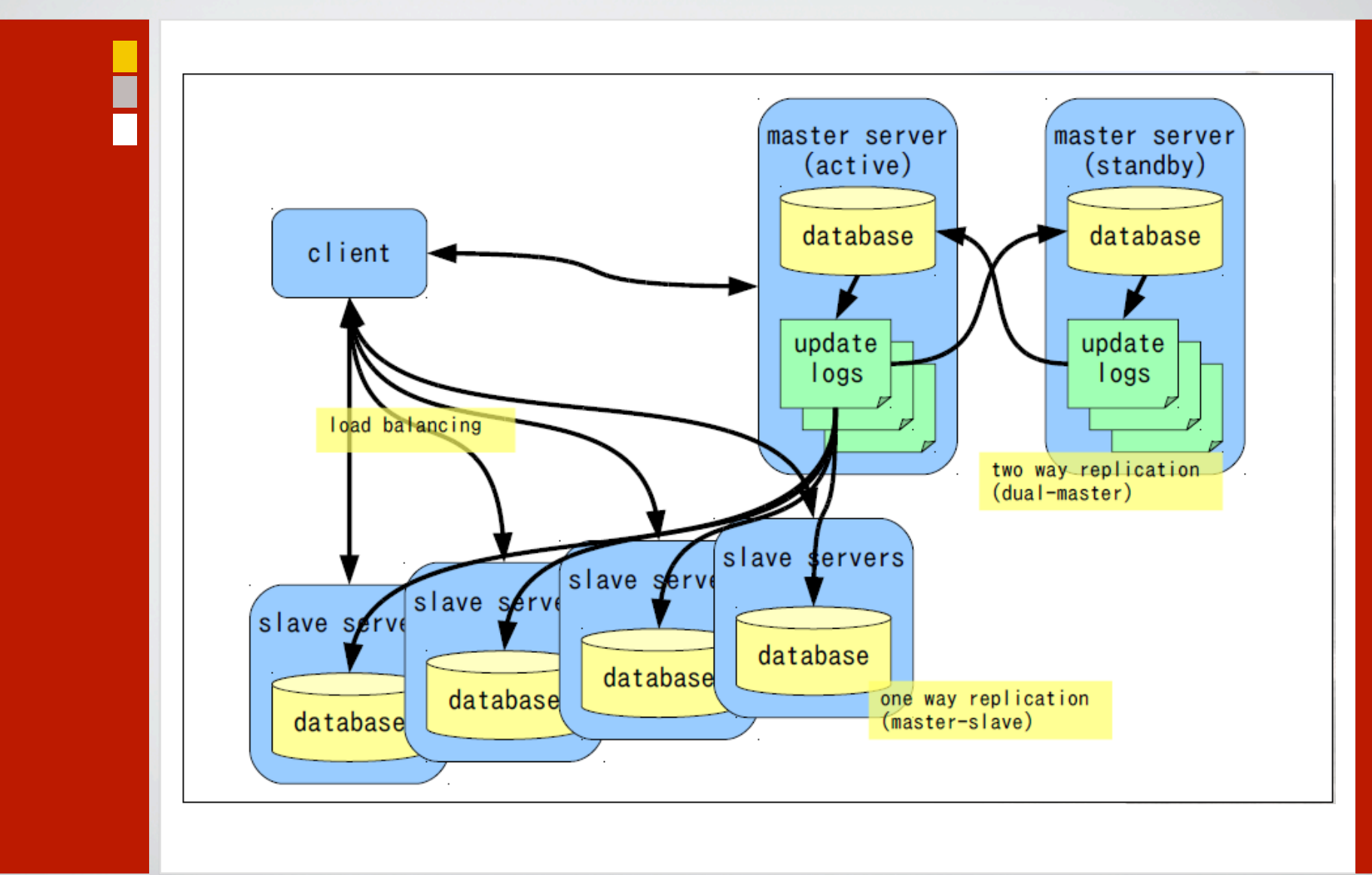

### Tokyo vs. DBM Family (time)

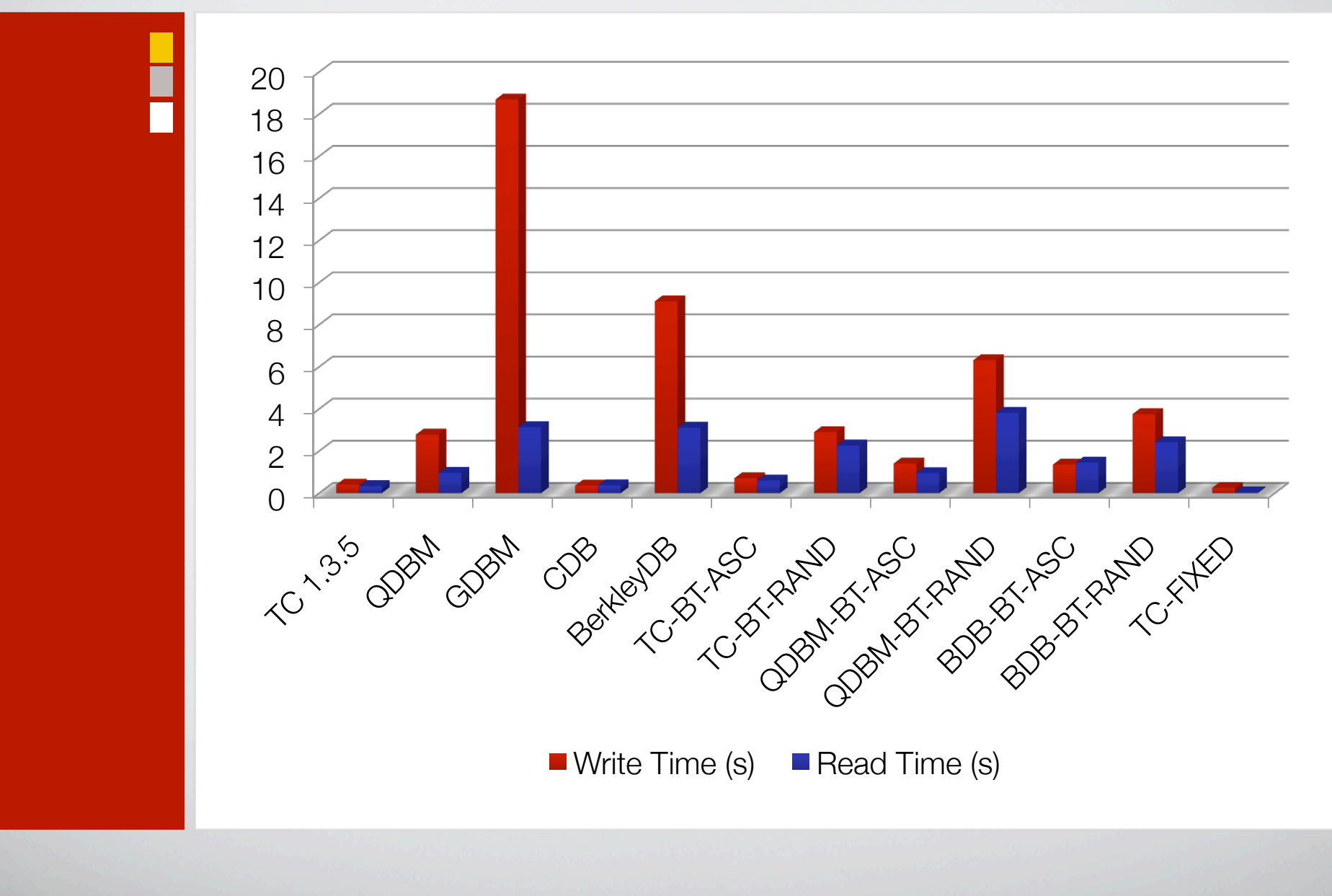

### Tokyo vs. DBM Family (file size)

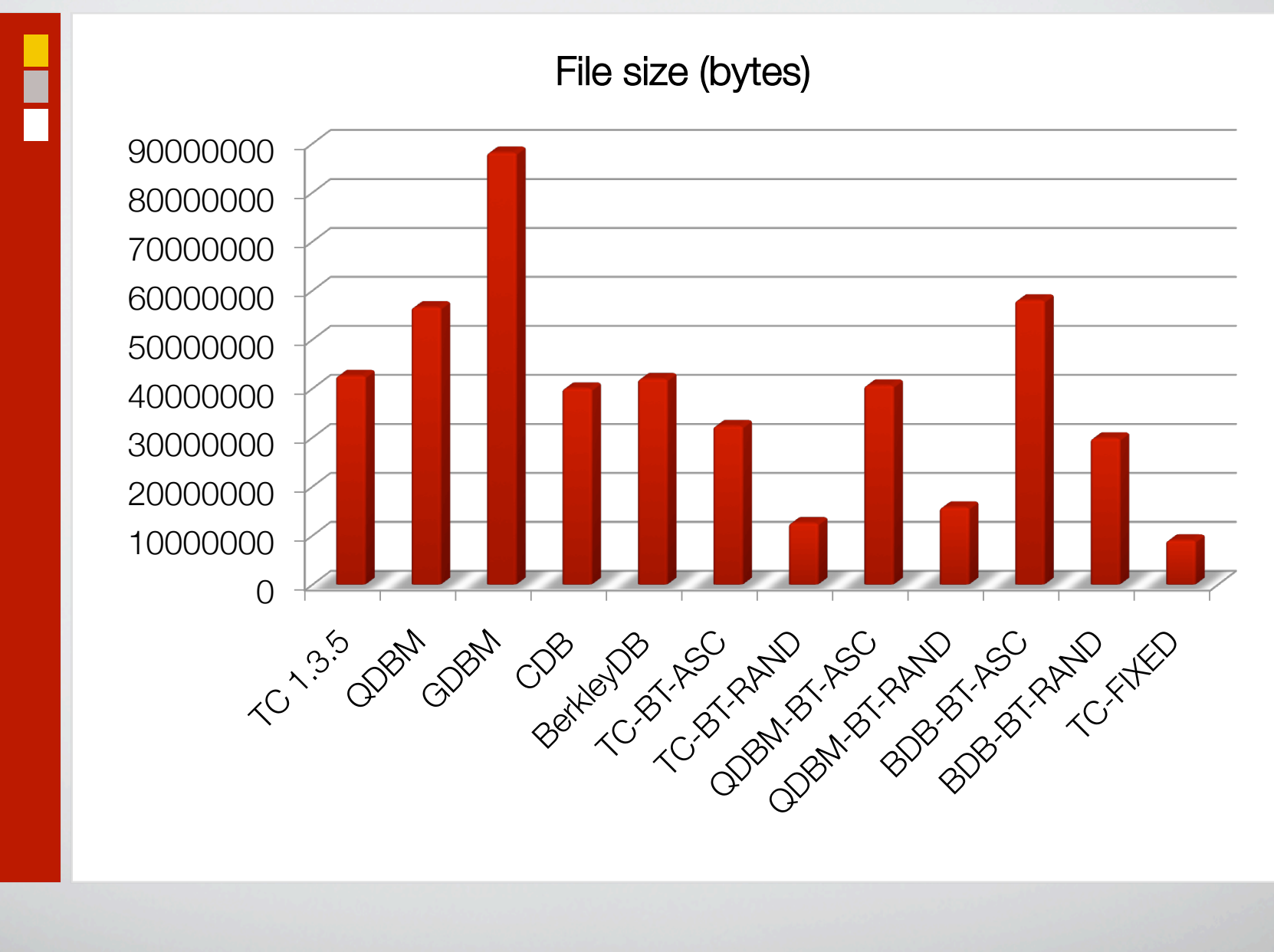

### Tokyo vs. NoSQL (qualitative)

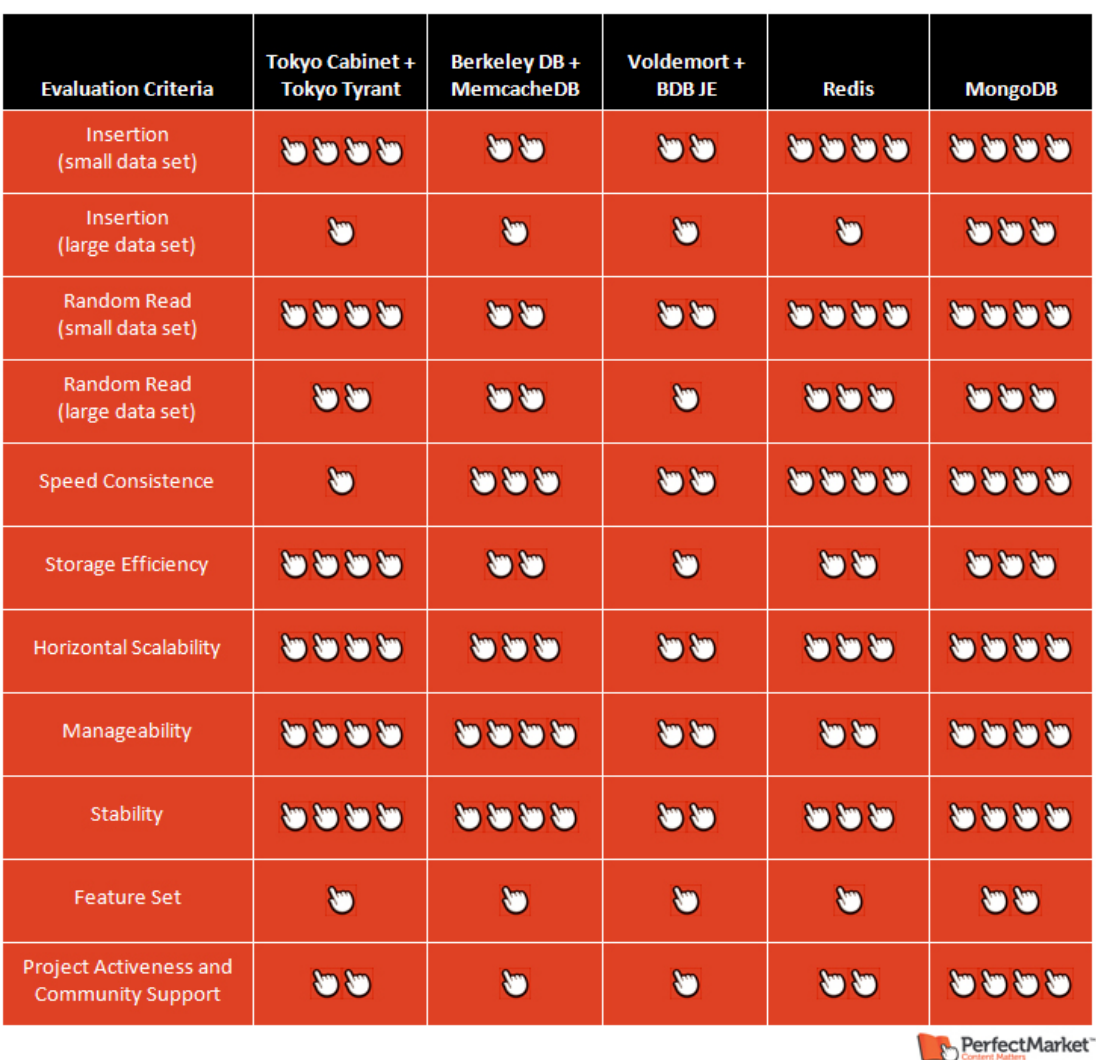

http://perfectmarket.com/blog/not\_only\_nosql\_review\_solution\_evaluation\_guide\_chart

### Tokyo vs. NoSQL (Small data)

- "2.8 million records (6GB) were loaded, and then a half million records were retrieved from the database"
- http://bcbio.wordpress.com/2009/05/10/ evaluating-key-value-and-document-stores-forshort-read-data/

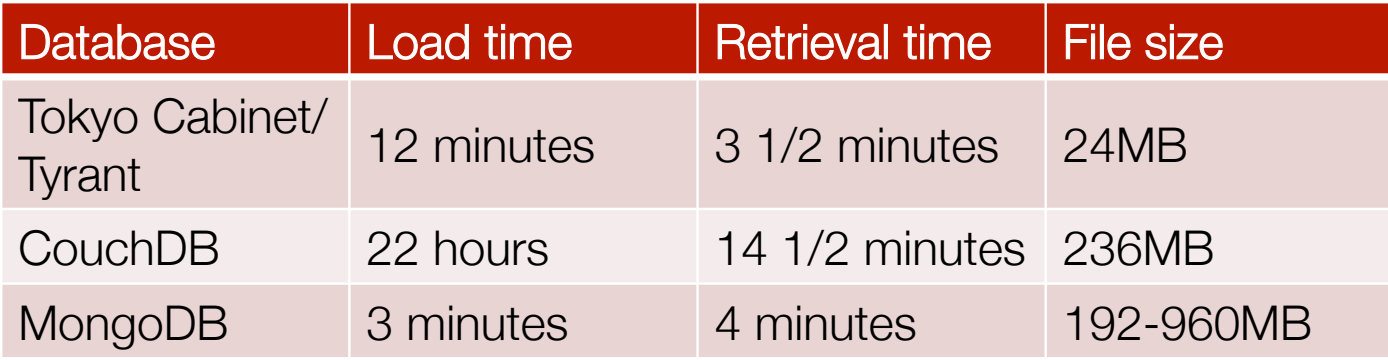

### Case Study: Storage cache at mixi.jp

- Work as proxy
	- Mediate insert/search
- Lua extension
	- Atomic access per record
	- Uses LuaSocket to access storage
- Proper DB scheme
	- On-memory hash: suitable for generic cache
	- File hash table: suitable for large records, e.g., images
	- File fixed array: suitable for small, fixed-length records, e.g., timestamps

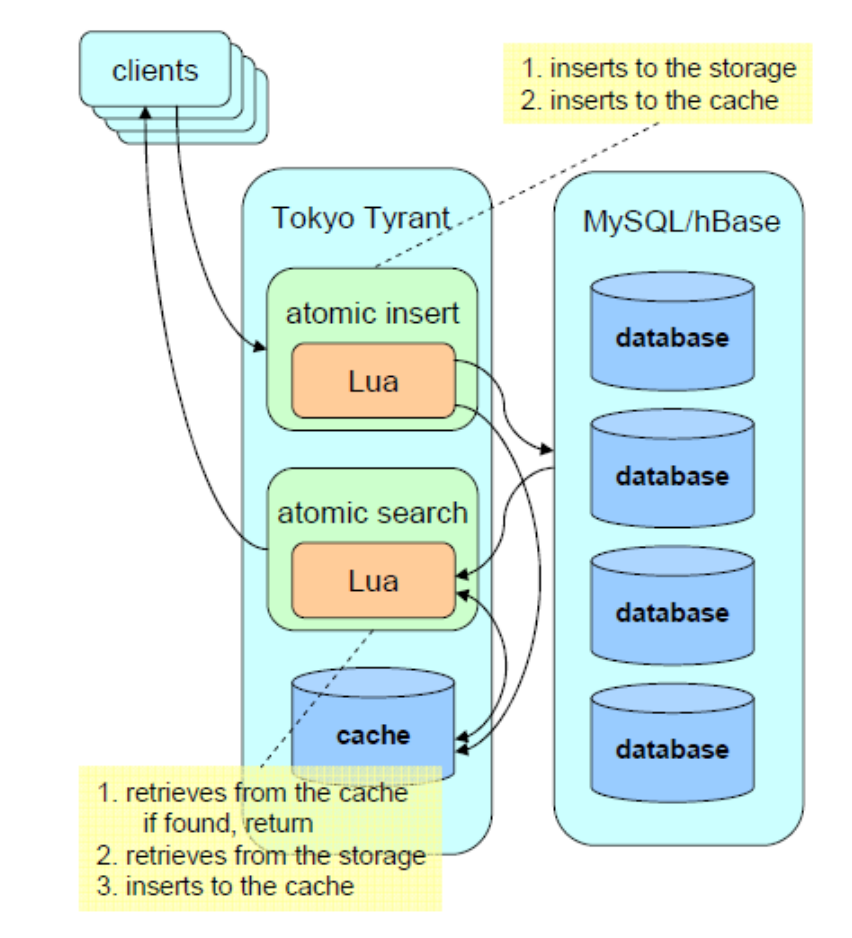

### Case Study: Ravelry

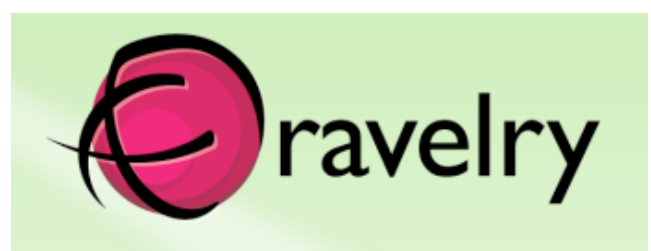

- Online knit and crochet community
	- Organizational tool
	- Yarn/pattern database
	- Social site: forums, groups, friend-related features
- Ruby on Rails
- 70,000 DAU (2009)
- 3.6 million pageviews per day (2009)
- Uses Tokyo Cabinet/ Tyrant to cache larger objects
	- Tons of rendering Markdown into HTML
	- Too large to store in memcached

### Case Study: Ravelry

Casey Forbes, Ravelry's only developer, on TC/TT:

- *"I think it is a very nice solution for storing large chunks of HTML, etc.— MySQL is not a very good solution for this (waste of Innodb buffer pools, lots of growth in database files, less than ideal performance when dealing with large tables of blobs) and memcached can become full very fast depending on how much memory you have to devote to caches."*
- *"We've stored up to 25 GB but we are currently storing 10 GB of data. Performance is so close to memcached (even though it hits the disk) that speed is really a non-issue."*

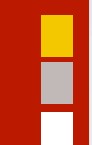

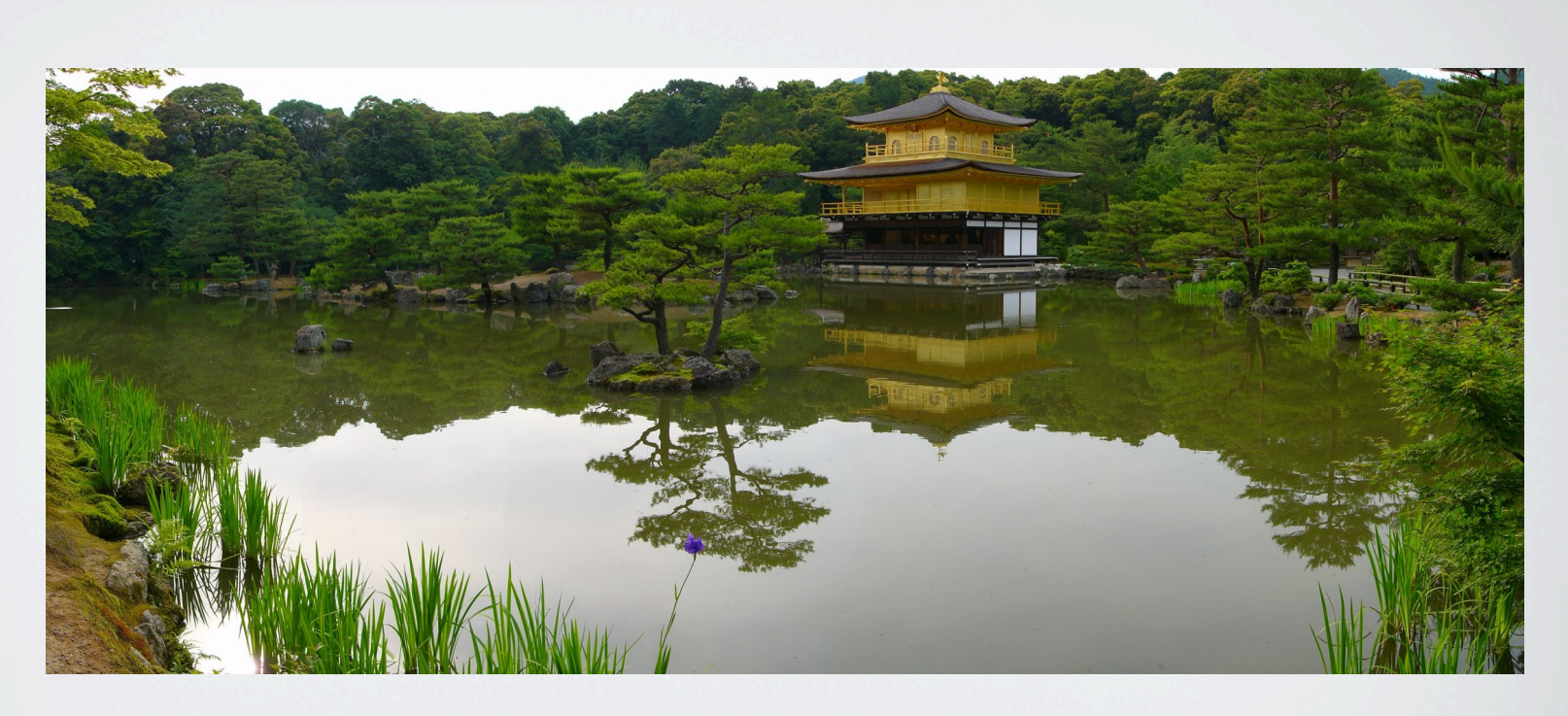

# Kyoto Cabinet

### Kyoto Cabinet

- Very similar to Tokyo **Cabinet**
- Dropped support for fixedlength and table databases
- Support for external compression
	- LZO and LZMA
- Support for atomicincrement and CAS
- Supports Win32
- License: GPLv3 (TC: LGPL)

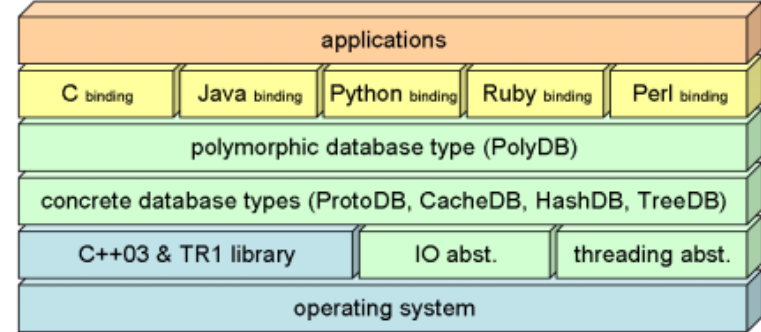

### Kyoto Cabinet vs. Tokyo Cabinet

- Better performance and concurrency
	- Parallelism in a multithreaded environment
	- Decreased efficiency per thread due to grained locking
	- User-land locking by CAS
- Space efficiency
	- 16B footprint/record (vs. TC's 22B)
- Robustness
	- Auto-transaction
	- Auto-recovery
- New database types
	- Four new on-memory databases
	- Two new file-based databases

# Storage Options - Volatile

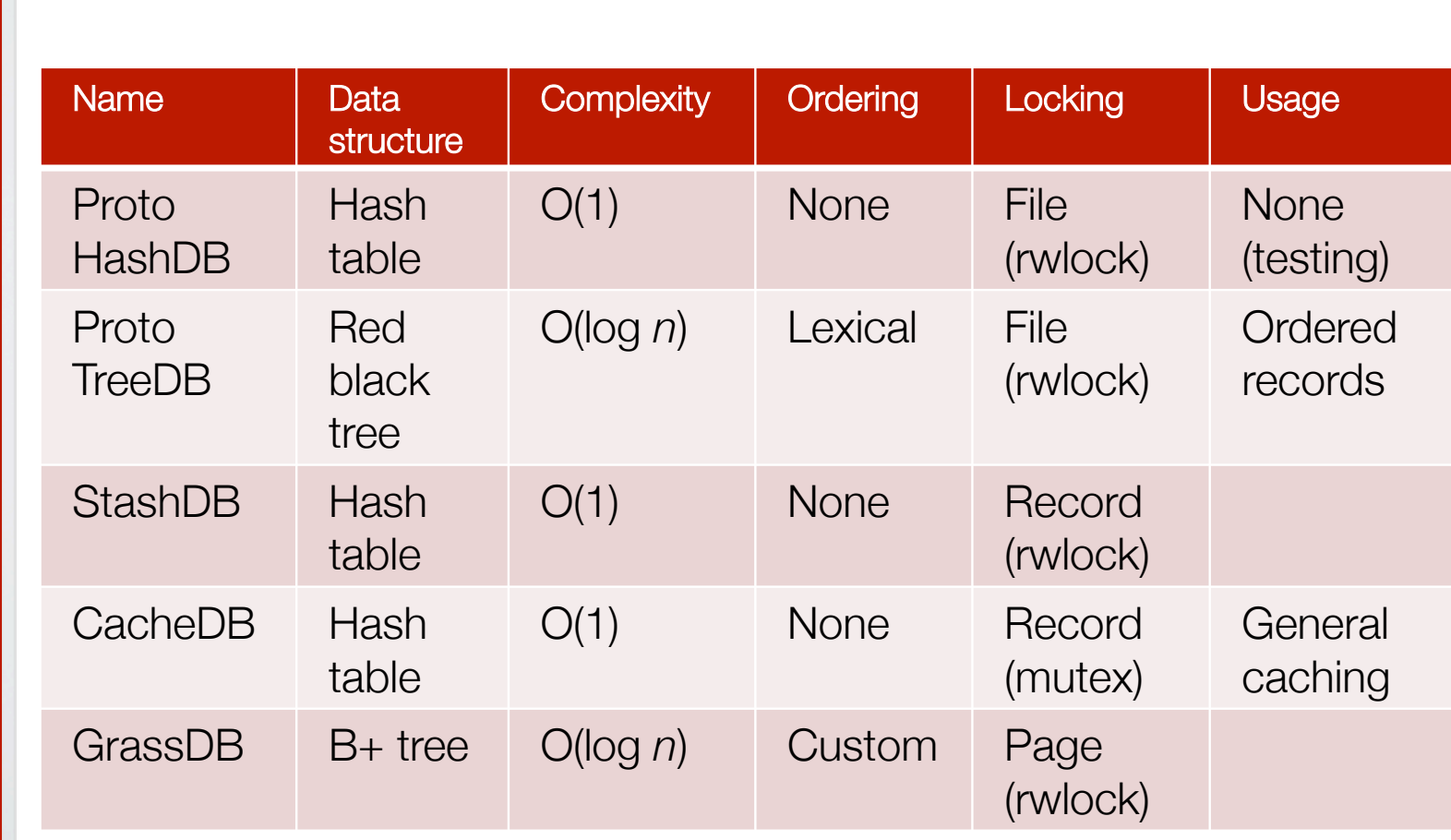

### Choosing the Right Tool

- No persistence required? On-memory DB
- If order is important, use cache tree DB (GrassDB)
- Time efficiency: CacheDB > StashDB > ProtoHashDB > ProtoTreeDB > GrassDB
- Space efficiency: GrassDB > StashDB > CacheDB > ProtoHashDB > ProtoTreeDB

### Auto Snapshot

• Similar to the one in **Redis** 

- Periodically saves onmemory records into files
- Thanks to COW, each snapshot operation is performed atomically

• Performance comparison for 1M records

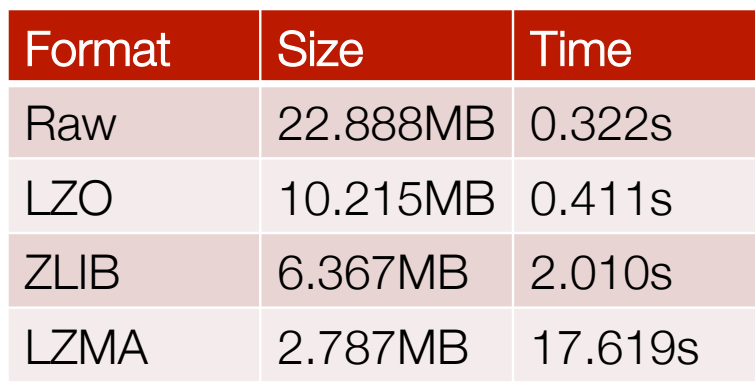

## Storage Options - File

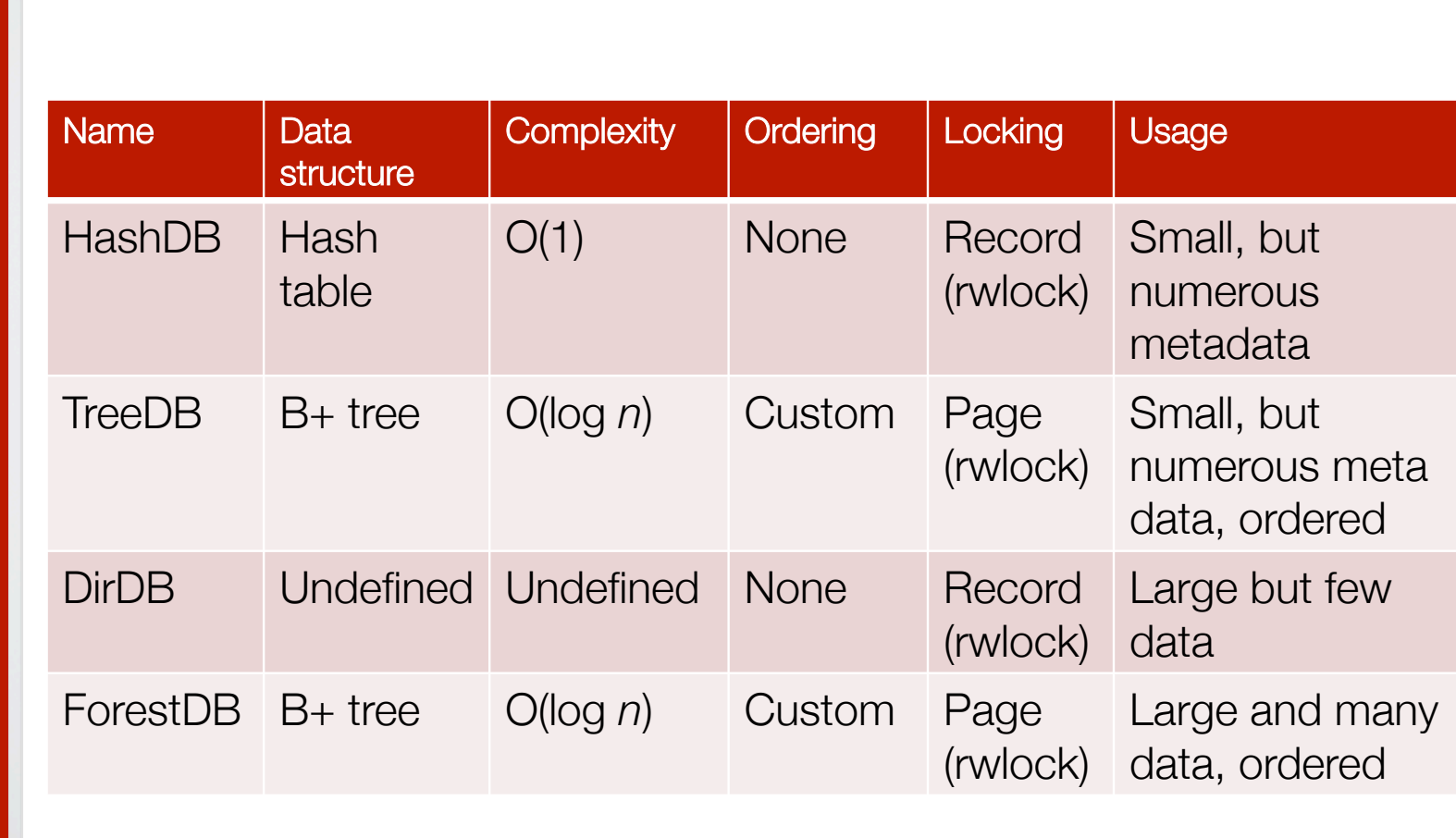

## Kyoto Tycoon

- Persistent cache server
- High concurrency
	- 1M queries / 25 sec  $=$  40,000 QPS or more
- Supports auto-expiration mechanism
- Discarded replication mechanism
- Like  $TT$  and memcached, no data sharding
- Usage: large web services
	- Access counters
	- Time stamp trackers
	- User account managers
	- Session data

### Kyoto Tycoon

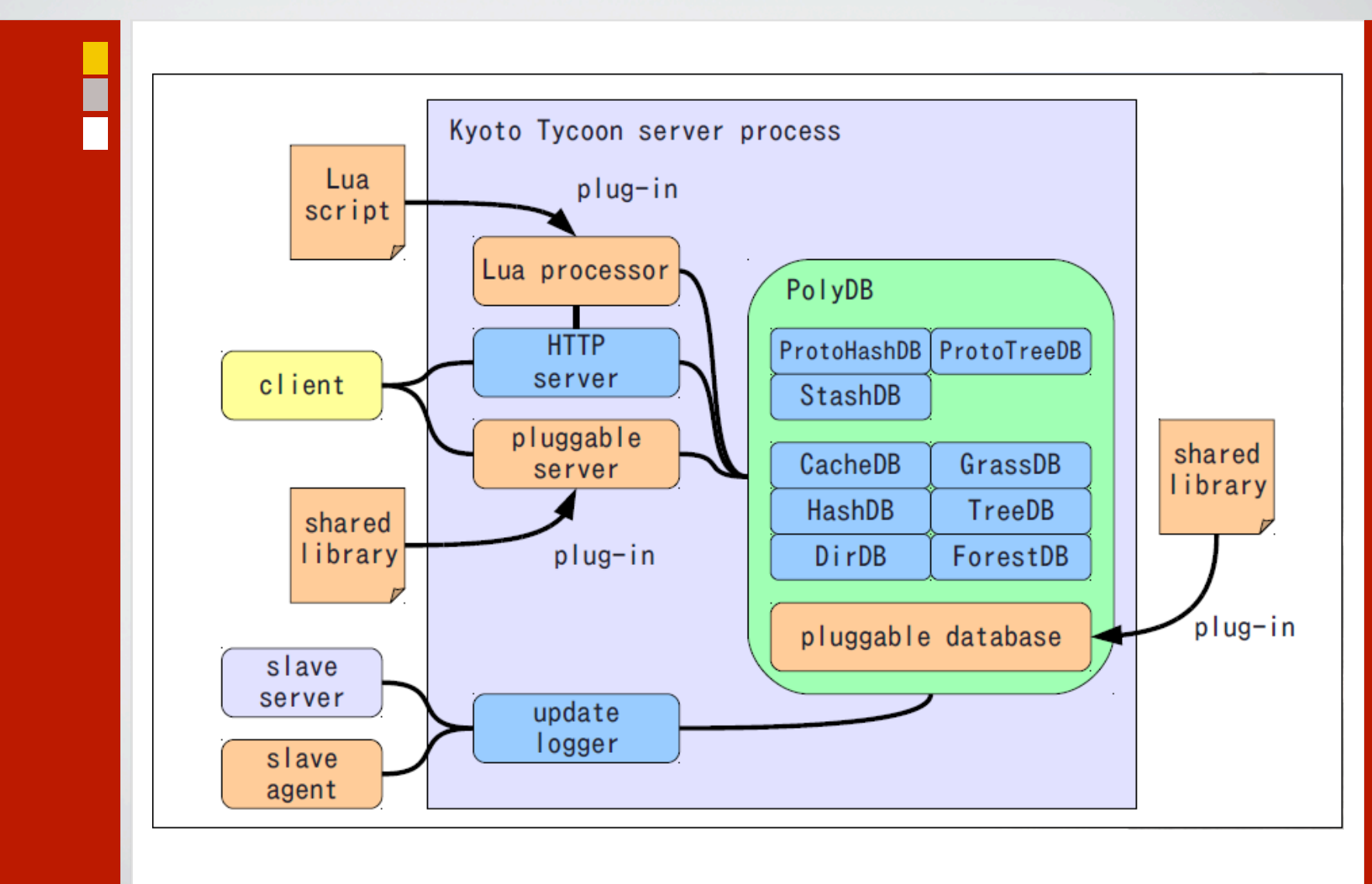

### Auto Expiration

- Expiration time given to each record
- Records removed timer expiration
- "GC cursor" eliminates expired regions gradually

## BACKUP SLIDES

H

### Primitive Map-Reduce with Tokyo Tyrant

- **Lua Extension**
- Defines DB operations as Lua functions
- Client sends function name, plus key/value
- Server returns function result

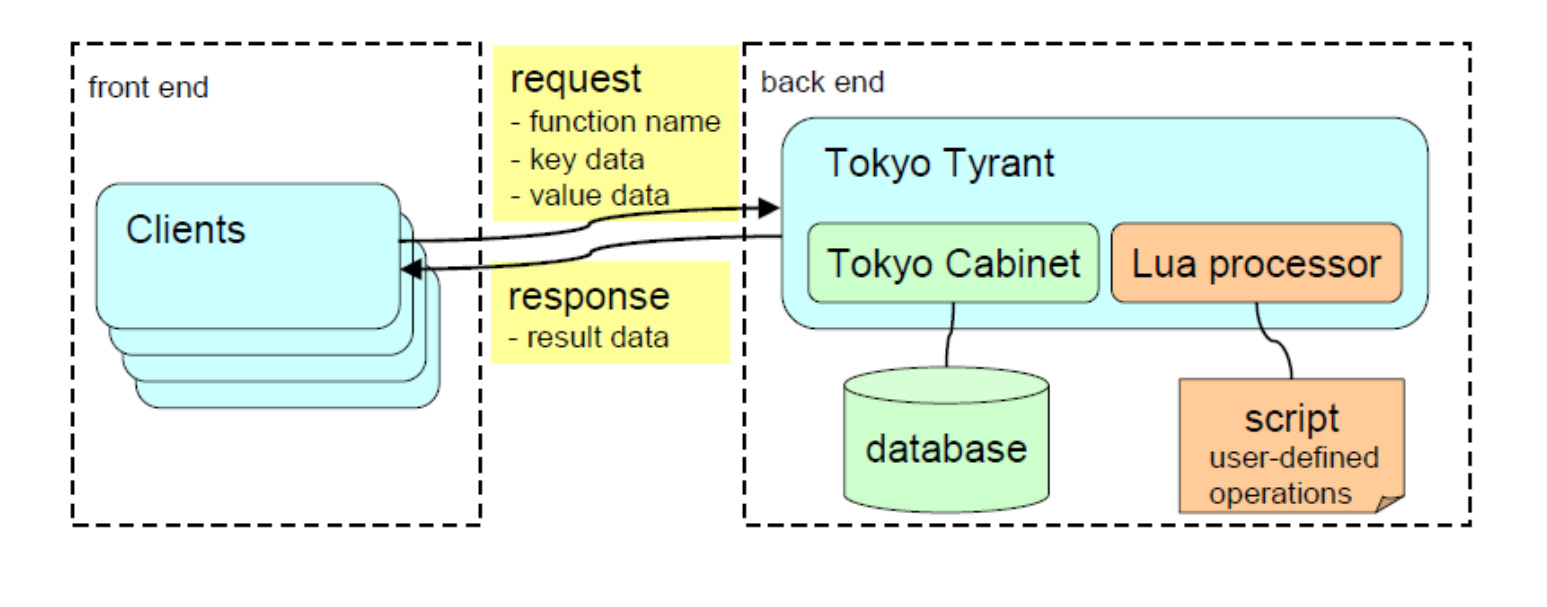

### Primitive Map-Reduce w/ Tokyo Tyrant

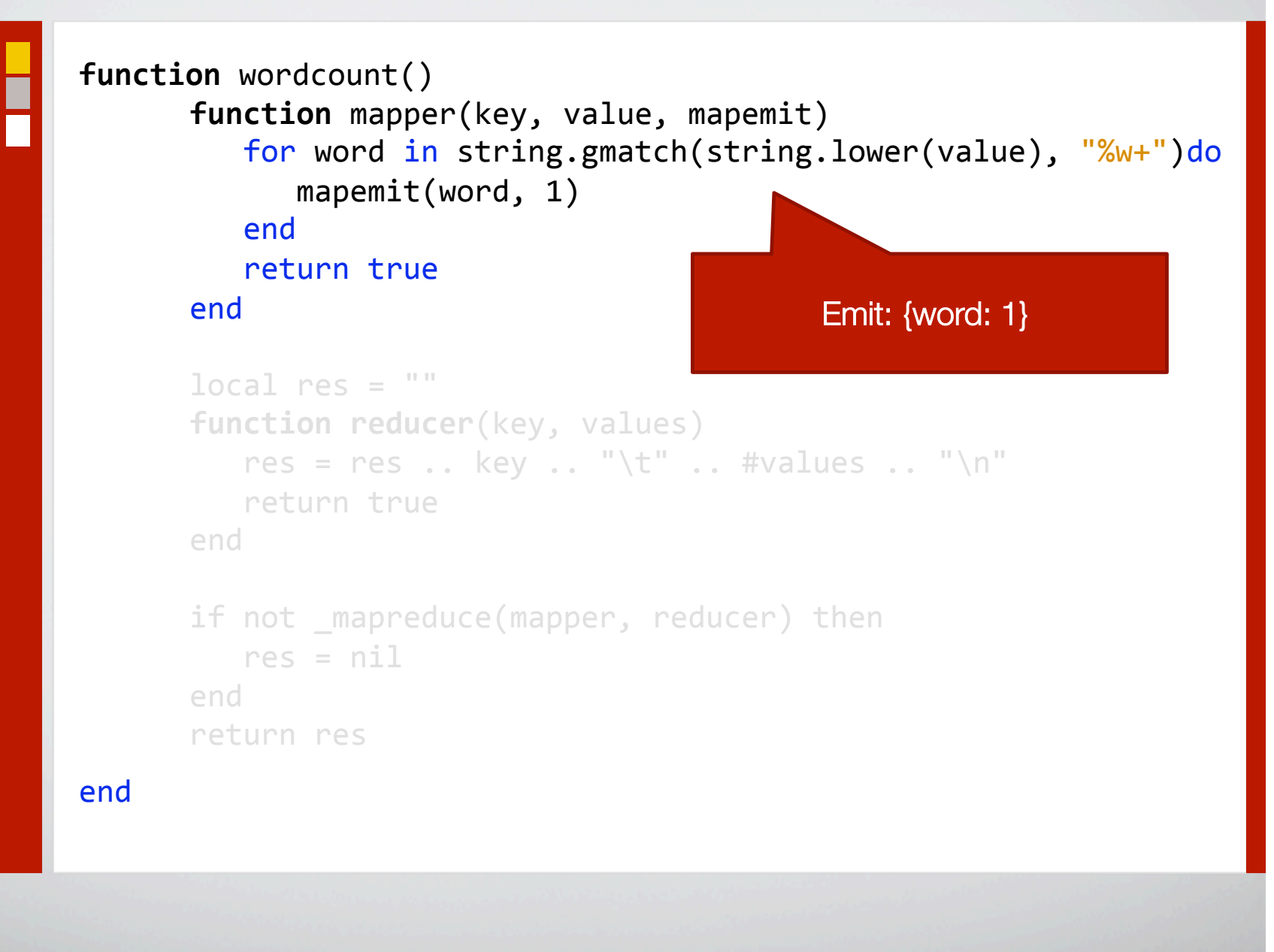

### Primitive Map-Reduce w/ Tokyo Tyrant

```
Emit: {word: 1} 

                                                  sizeof(values)

function wordcount()

       function mapper(key, value, mapemit)
           for word in string.gmatch(string.lower(value), "%w+")do

mapemit(word,
1)

end

return true

end
       local res = ""

function reducer(key,
values)

           res = res .. key .. "\t" .. #values .. "\n"

return true

end
       if not mapreduce(mapper, reducer) then
           res = nil

end

return
res

end
```
### Map-Reduce with Tokyo Tyrant (III)

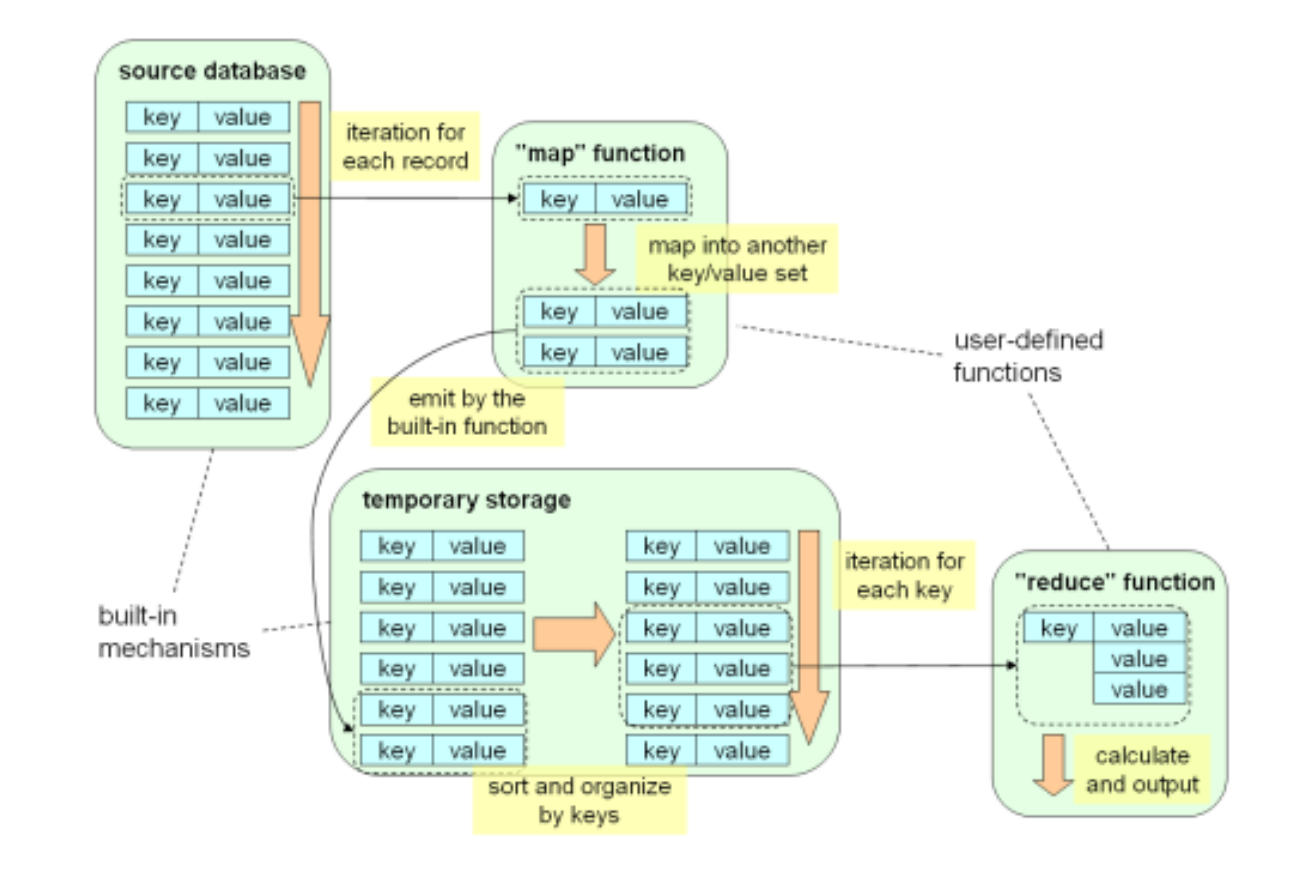

### Kyoto Cabinet - Visitor Pattern

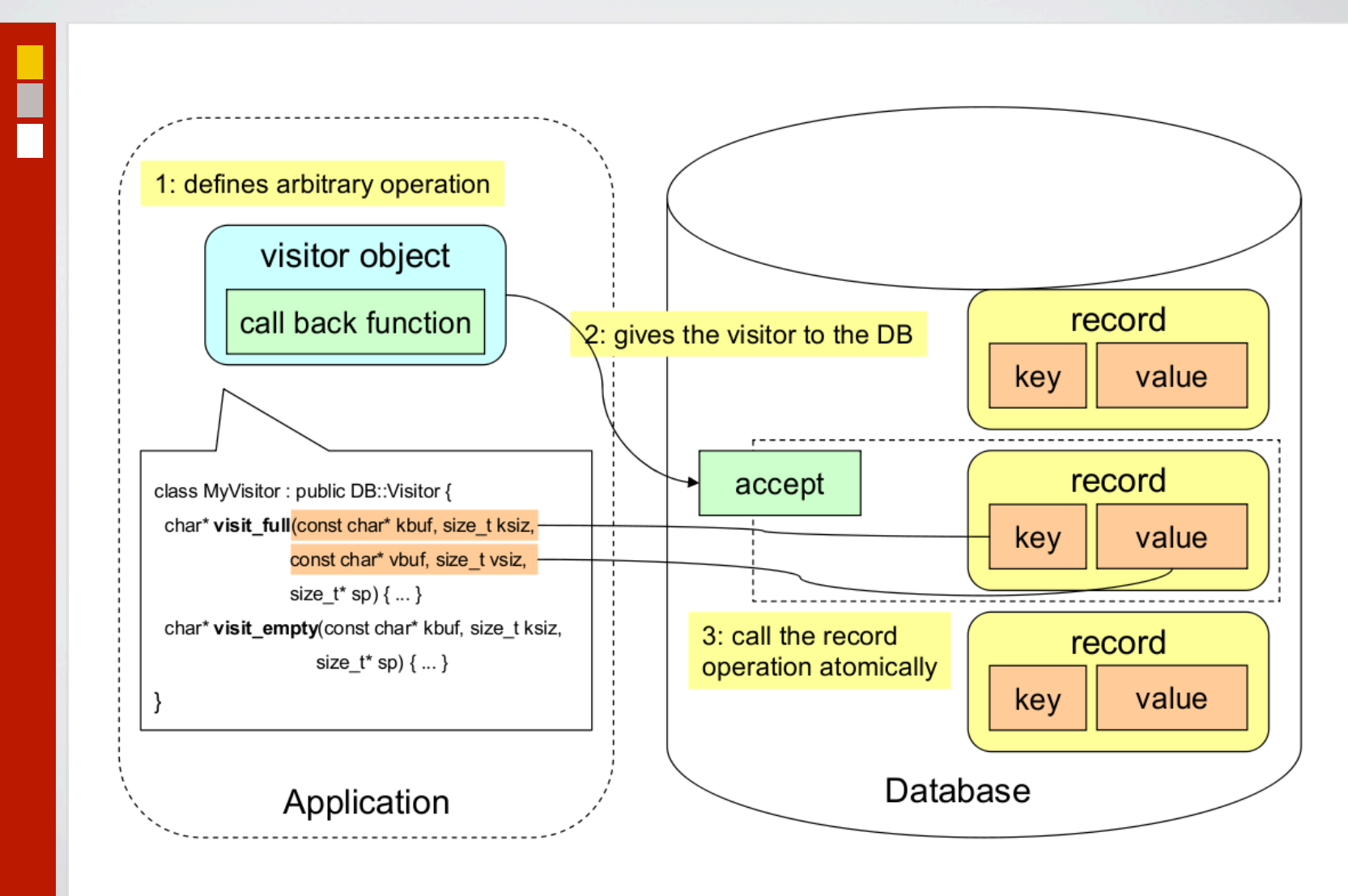

### Tyrant/Tycoon Internals

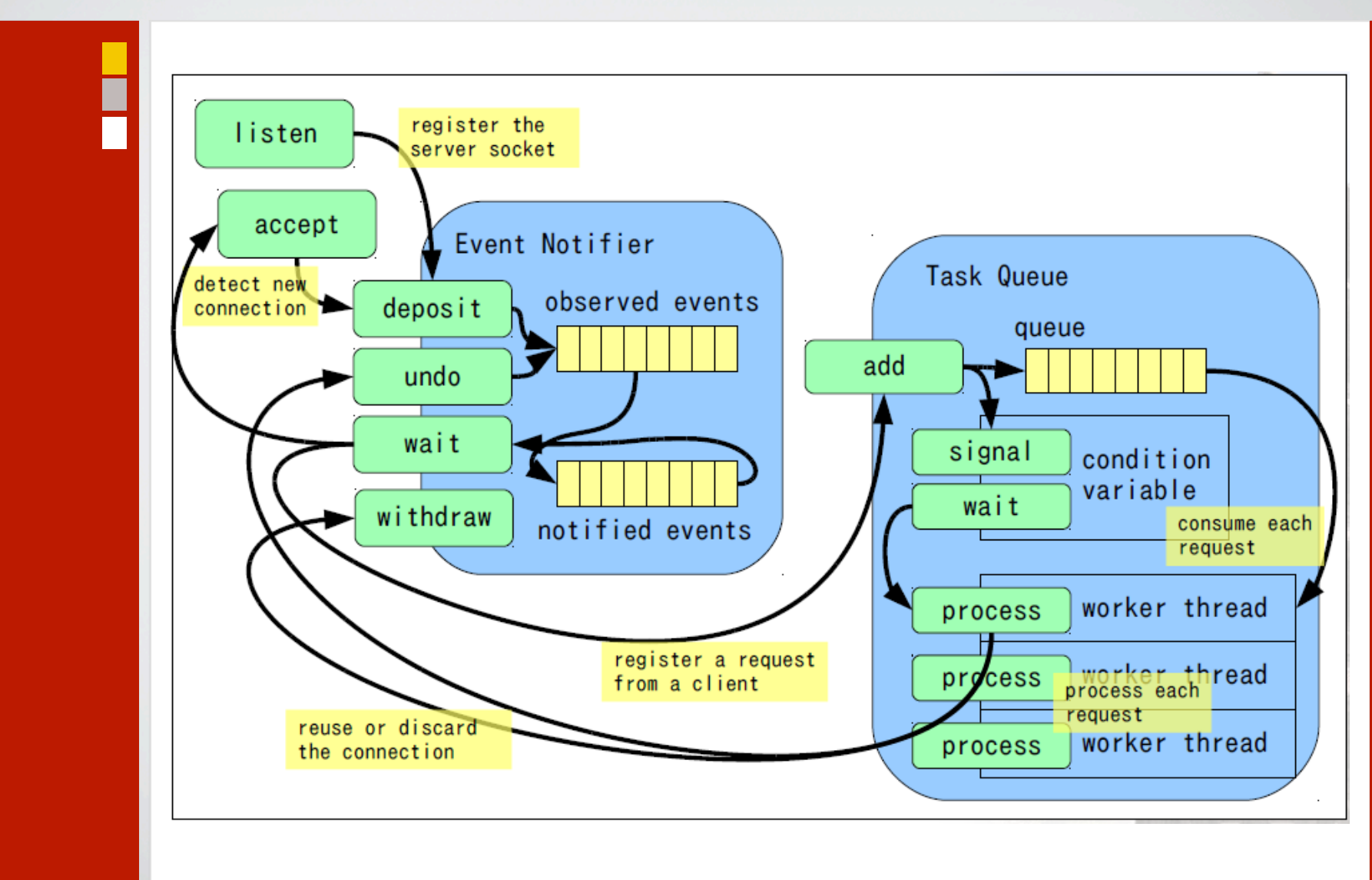